# Using ROOT classes from Python

ROOT Workshop 14-16 October 2002 P. Mato / CERN

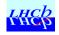

## Contents

- Motivation
- Examples
- Why Python?
- Software requirements, Design, Status
- Integration using Python as a Software Bus
- Summary

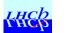

# Motivation

- Be able to use any ROOT class from Python in a generic way.
  - Without the need of wrapping each class
  - Using the ROOT object dictionary information
- Facilitate access of ROOT files and other facilities from non-ROOT applications
- Proof-of-concept that Python can be viewed as Software Bus
  - In analogy to a "hardware bus" where you can plug a variety of modules and interface adaptors to other buses.

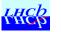

### Example

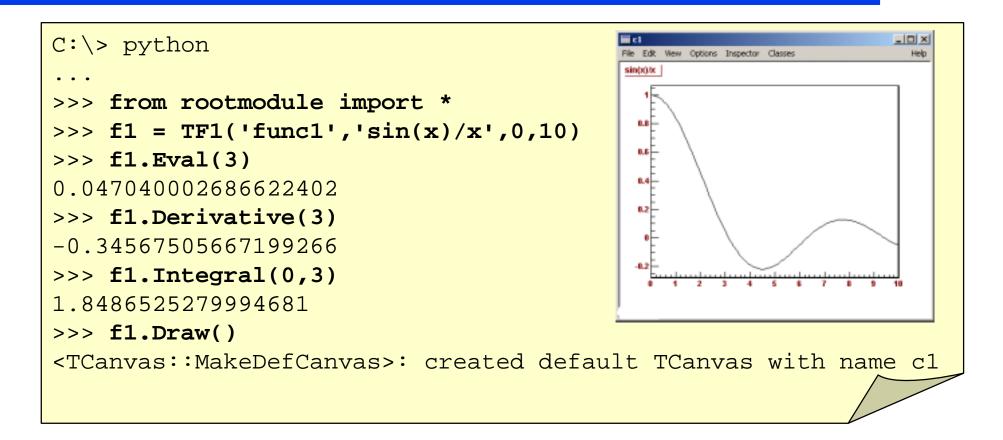

No much difference between CINT and Python !

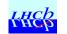

# Why Python?

- Interpreted
  - It is quite fast (byte code idea from Java)
- Dynamically typed
  - No need to declare any variable
- Simple syntax
  - Emphasis by the authors to minimize typing
- Variety of available shells
- Powerful built-in types and modules

→ I deal for Scripting and Prototyping

 Very popular nowadays (many users, many books(>20), many available modules (~1500), etc.)

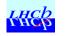

# Python Language

Features:

- Variables & Arithmetic expressions
- String manipulations
- Conditionals (if/else statements)
- Loops (for/while)
- Functions
- Lists
- Dictionaries
- Classes (Objects)
- Exceptions
- Modules

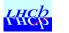

# Another example

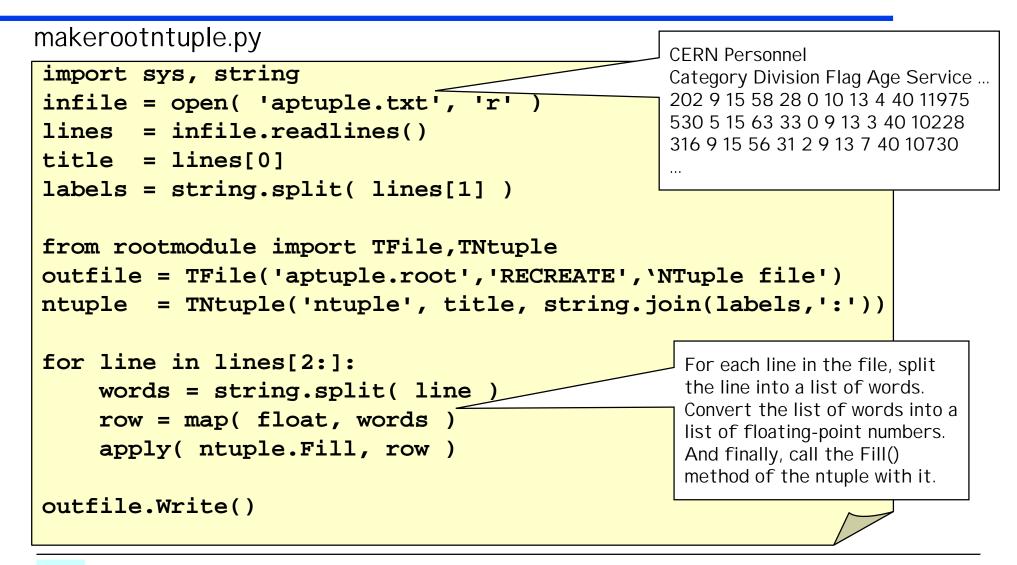

### Software requirements

#### Generic Interface

- Make use of the generic python functions (\_\_\_call\_\_\_, \_\_getattr\_\_\_, ...) to give *illusion* that all types are known to Python
- Use ROOT dictionary information at run-time (perhaps sacrificing some performance). No need to generate any code/library.
- Emulating ROOT look and semantics while being Python natural
  - Same ROOT class names, method names, global variables, etc.
  - Python object instantiation, namespaces, garbage collection, etc.
- The "rootmodule" extension module should be selfcontained
  - Nothing else should be required except *rootmodule.so[.dll*]

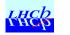

8/3/02

# Design

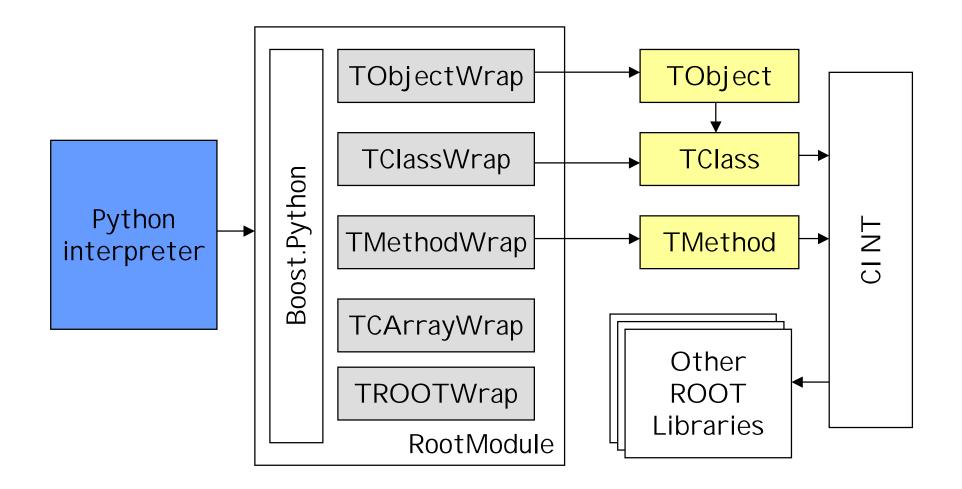

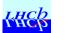

# Boost.Python

- Boost.Python library helps exporting C++ classes to Python.
- ◆ It is designed to be minimally intrusive on your C++ design.
- You need to *reflect* the C++ classes and functions into Python

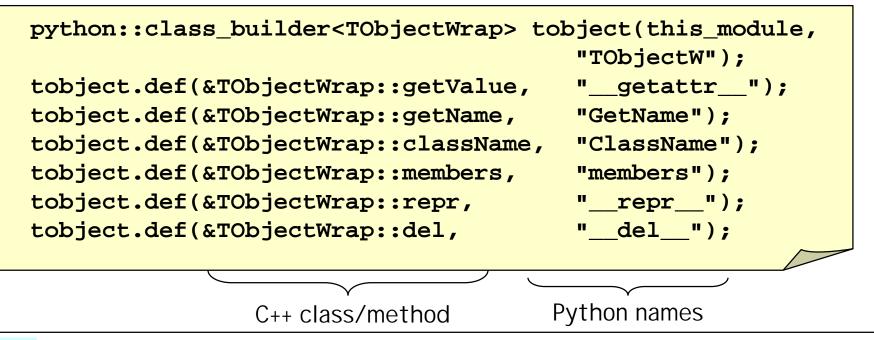

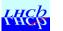

 From the point of view of Python all classes are of type *TClassW*, all objects are of type *TObjectW*, all methods are of type *TMethodW*

```
>>> f1 = TF1('func1','sin(x)/x',0,10)
>>> dir(f1)
['ClassName', 'GetName', '__del__', '__doc__',
'__getattr__', '__module__', '__repr__', 'members']
>>> type(TF1)
<extension class rootmodule.TClassW at 794338>
>>> type(f1)
<extension class rootmodule.TObjectW at 78dbe0>
>>> type(f1.Draw)
<extension class rootmodule.TMethodW at 146c2c0>
```

# Mapping ROOT from Python

#### Types

- Trivial mapping of basic types (float, string, ...)
- ROOT Classes into instances of TClassW python class
- Not yet mapping of TCollection into python built-in types (list?, dictionary?).
- Global variables
  - Created instances with names gROOT, gSystem, etc.

### C-arrays

 ROOT uses C arrays (e.g. float[], float\*) and Python can not handle them. Created special type to handle it.

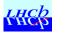

# Known Problems

- The overall performance on calling methods is not optimal.
  - This is mainly due to the overheads in argument conversions. (Python types->C++ types->text string-> CINT interpretation->method)
  - Using the CINT dictionary directly should improve it.
- Calling python from CLNT is not working if in different thread.
  - E.g. GUI call-backs on Windows
- Not all the basic types are probably supported yet. Specially of the "C" like types like arrays or pointers.

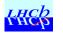

# Known problems (cont'd)

- Naïve memory management (object ownership).
   ROOT objects created by Python are deleted by Python.
- The ROOT classes are not yet 100% equivalent to native Python classes, therefore some built-in functionality in shells (e.g. command completion) is not working.

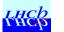

## It is available for testing

- The code can be downloaded from <u>http://cern.ch/Gaudi/RootPython</u> for tests
- It currently uses
  - Boost 1.27, Python 2.2, ROOT 3.03
- It is built using CMT for the time being
- Some python scripts examples exists at .../tutorials

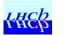

# Python as a Software-Bus

- Python could also be seen as a framework where you can plug easily "extension modules" in binary form implemented using other languages.
  - Very easy and natural to interface to C++ classes (C++ API)
  - Python should only be the "glue" between modules developed in C++ or other languages
  - The interface (API) for Python extension modules is quite simple and at the same time very flexible (generic functions)

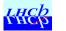

# Module Communication

- Communication between two extension modules is always possible using Python primitive types (a)
  - Example: I would like to display an histogram of Gaudi

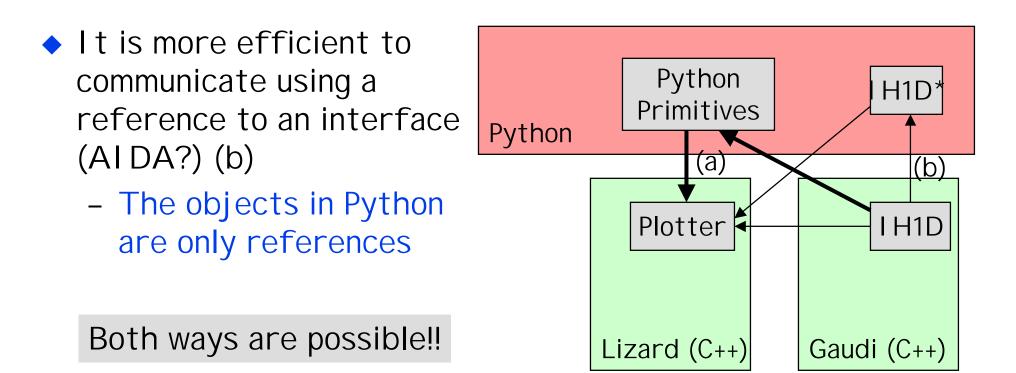

8/3/02

# What is Feasible

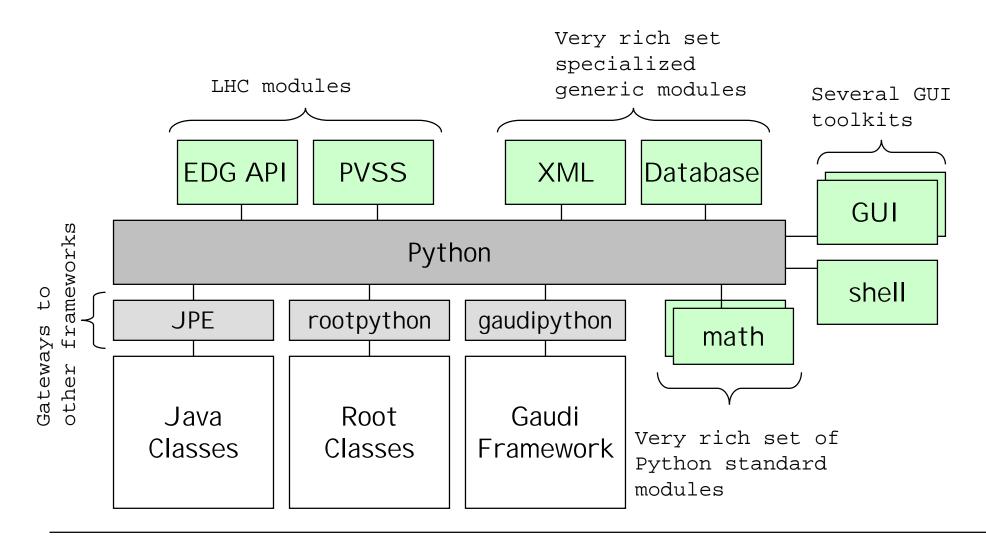

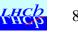

## Example

Filling an Excel spreadsheet from a ROOT ntuple

```
# Get the ntuple from the ROOT file
import rootmodule
hfile
        = rootmodule.TFile('hsimple.root')
ntuple = rootmodule.gROOT.FindObject('ntuple')
entries = ntuple.GetEntries()
nvar = ntuple.GetNvar()
tuple = ntuple.GetArqs()
# Initialize Excel
import win32com.client
excel = win32com.client.Dispatch('Excel.Application')
wbook = excel.Workbooks.Add()
wsheet = wbook.WorkSheets.Add()
wsheet.Name = ntuple.GetTitle()
# Fill Excel sheet
for i in xrange(500) :
 ntuple.GetEntry(i)
  for j in range(nvar) :
    wsheet.Cells(i+1,j+1).value = tuple[j]
# Make Excel sheet visible
excel.Visible = 1
```

8/3/02

# Summary

- Exercise to proof that is possible to interface ROOT with Python with very little effort.
  - Demonstrate the power of having an object dictionary
- The module is functional and it is already in use to provide access to ROOT files from other applications (e.g. HippoDraw)
  - Of course, more work is needed to make it complete and fix the current performance problems
- Step in the direction of high level integration using a "software-bus"
  - One more Python "gateway" to other frameworks or languages like DCOM, Java, Gaudi, etc.

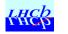